### **Windows® 2000 Administrator's Handbook**

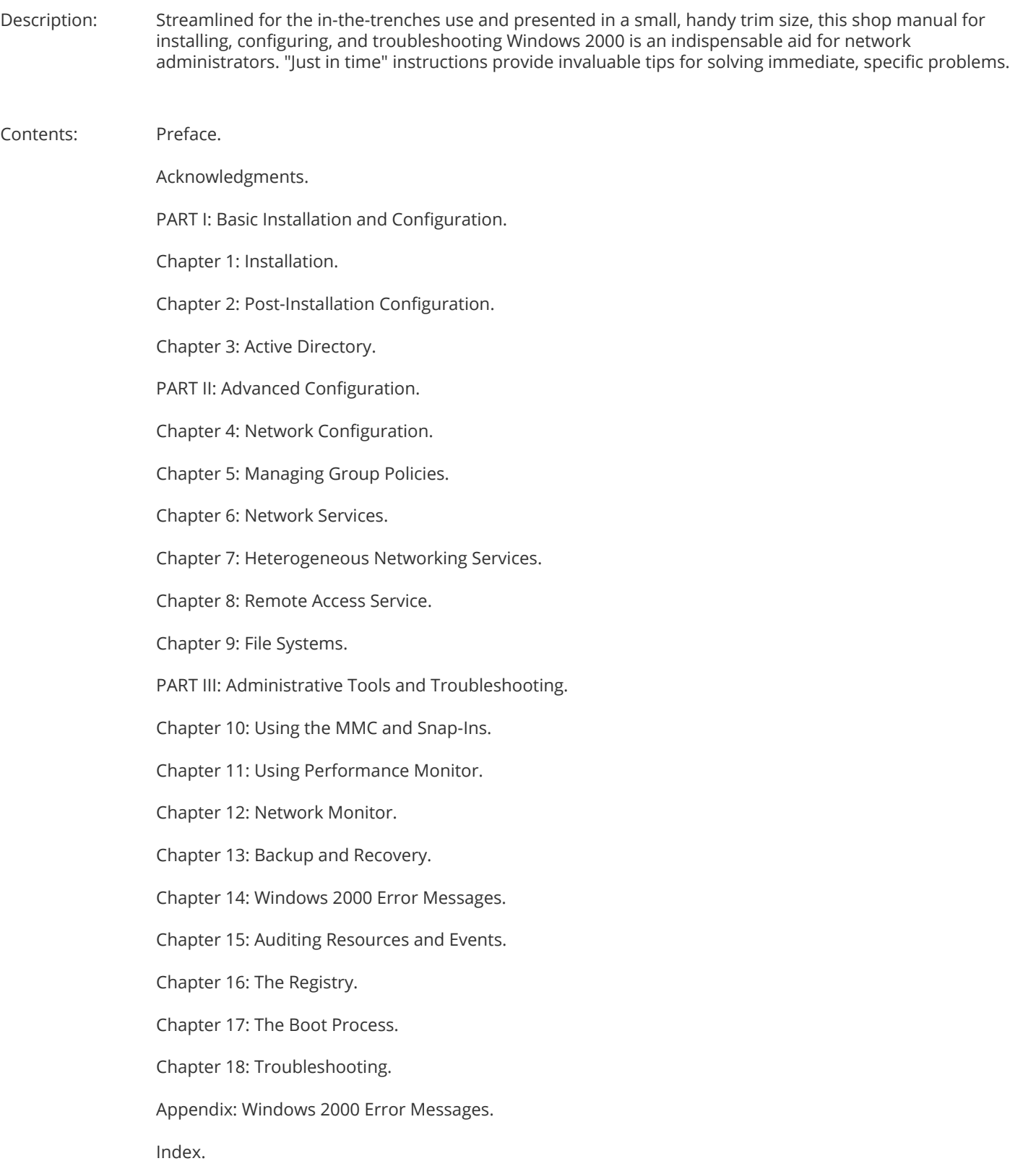

# **RESEARCHANDMARKETS**

Ordering: Order Online - http://www.researchandmarkets.com/reports/2246647/

Order by Fax - using the form below

Order by Post - print the order form below and send to

 Research and Markets, Guinness Centre, Taylors Lane, Dublin 8, Ireland.

# RESEARCHANDMARKETS Page 1 of 2

#### Fax Order Form

To place an order via fax simply print this form, fill in the information below and fax the completed form to 646-607-1907 (from USA) or +353-1-481-1716 (from Rest of World). If you have any questions please visit

http://www.researchandmarkets.com/contact/

#### Order Information

Please verify that the product information is correct.

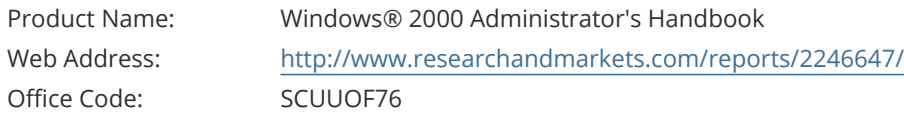

#### Product Format

Please select the product format and quantity you require:

**Quantity**

Hard Copy<br>(Paper back):

EUR 31 + EUR 25 Shipping/Handling

\* Shipping/Handling is only charged once per order.

### Contact Information

Please enter all the information below in **BLOCK CAPITALS**

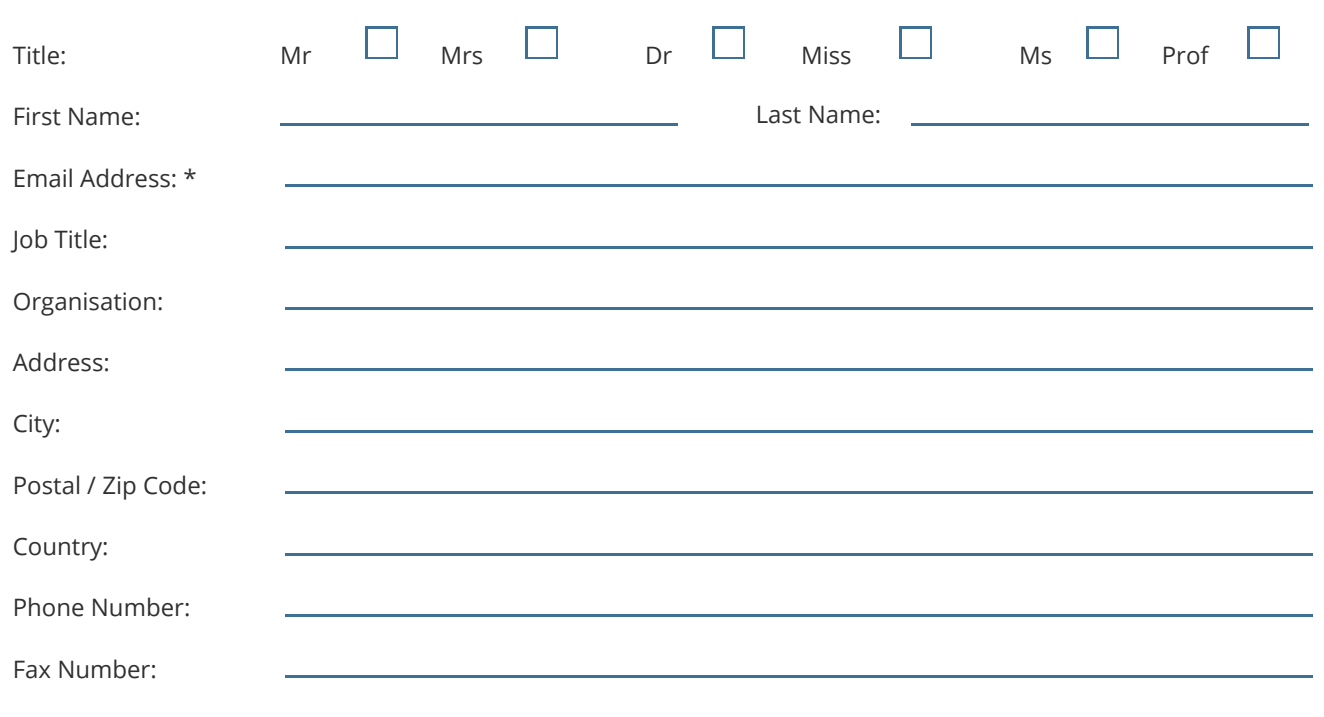

\* Please refrain from using free email accounts when ordering (e.g. Yahoo, Hotmail, AOL)

# RESEARCHANDMARKETS Page 2 of 2

### Payment Information

Please indicate the payment method you would like to use by selecting the appropriate box.

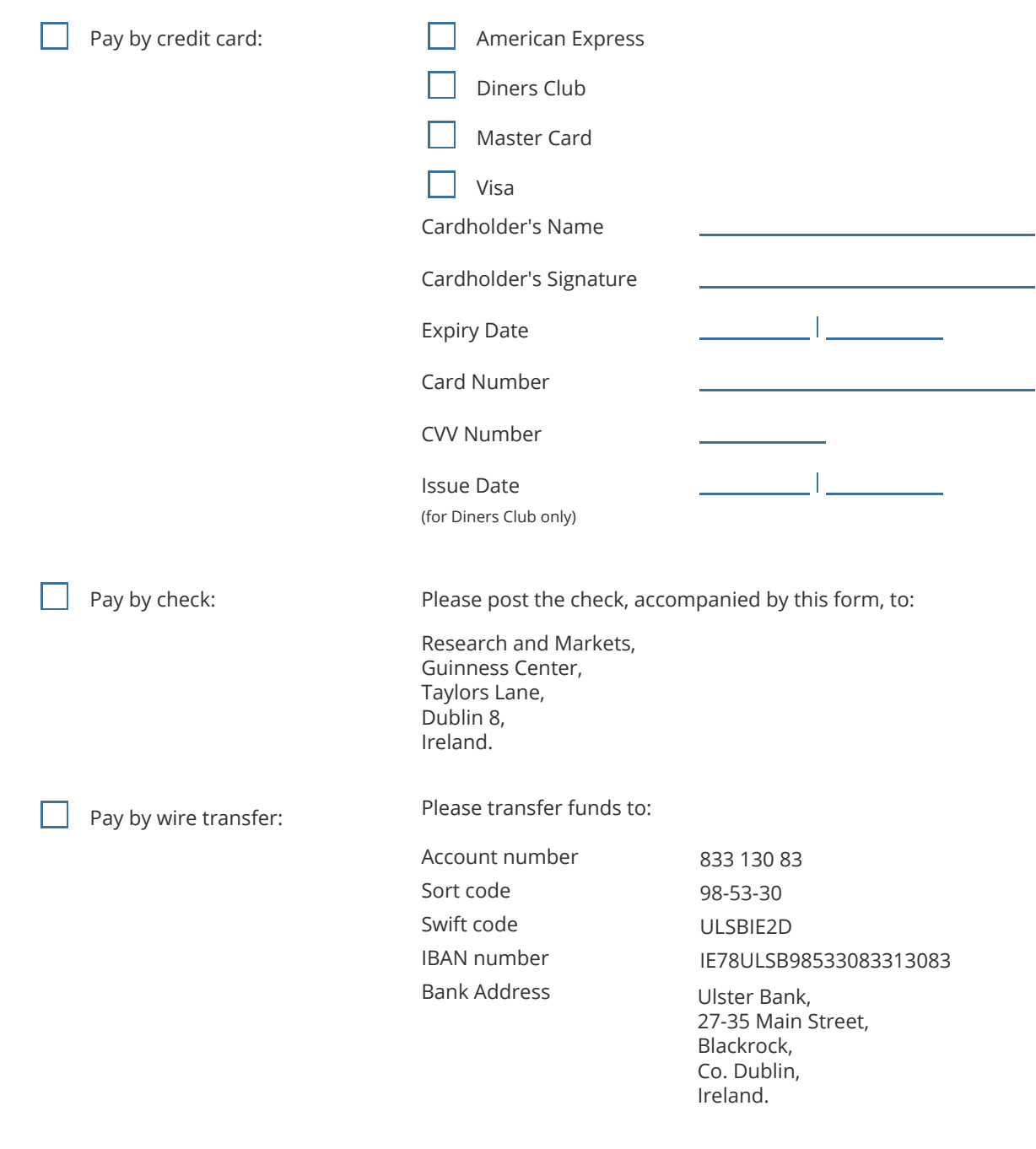

If you have a Marketing Code please enter it below:

Marketing Code:

 Please note that by ordering from Research and Markets you are agreeing to our Terms and Conditions at http://www.researchandmarkets.com/info/terms.asp

> Please fax this form to: (646) 607-1907 or (646) 964-6609 - From USA +353-1-481-1716 or +353-1-653-1571 - From Rest of World